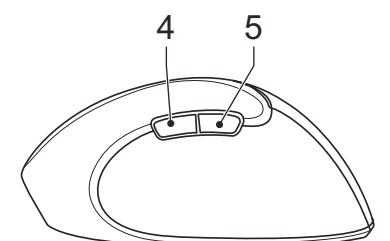

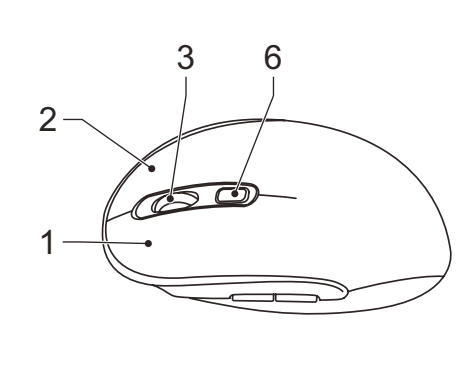

# **English - Description**

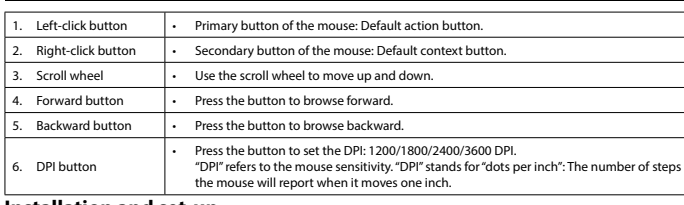

**Installation and set-up**

• Connect the USB plug of the device to the USB port of your computer. The computer will detect the device automatically. • Download the software from our website. • If the installation is completed successfully, you can set the mouse functions to your requirements (buttons, performance and light modes) and assign macros.

# **Safety**

- **General safety**<br>• Read the manual carefully before use. Keep the manual for future reference.
- 
- The manufacturer is not liable for consequential damages or for damages to property or persons caused by non-<br>
The manufacturer is not liable for consequential damages or for device.<br>
On the device for its intended purpose
- 
- 
- Do not cover the device. Keep the device away from flammable objects.

- To reduce risk of electric shock, this product should only be opened by an authorized technician when
- Disconnect the product from the mains and other equipment if a problem should occur • Do not use the device if the mains cable or mains plug is damaged or defective. If the mains cable or mains plug is
- damaged or defective, it must be replaced by the manufacturer or an authorised repair agent. Before use, always check that the mains voltage is the same as the voltage on the rating plate of the device
- Do not move the device by pulling the mains cable. Make sure that the mains cable cannot become entangle
- Do not immerse the device, the mains cable or the mains plug in water or other liquids. • Do not leave the device unattended while the mains plug is connected to the mains supply. • Do not use an extension cable.

**Warning!** • Before cleaning or maintenance, always switch off the device, remove the mains plug from the wall socket and wait until<br>the device has cooled down.<br>• Do not use cleaning solvents or abrasives.<br>• Do not dean the inside

- 
- 
- 

#### **Contact** eeling 28, 5215 MC 's-Hertogenbosch, The Netherlands

# **Electrical safety**

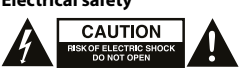

• Lees voor gebruik de handleiding zorgvuldig door. Bewaar de handleiding voor latere raadpleging. • De fabrikant is niet aansprakelijk voor gevolgschade of voor schade aan eigendommen of personen veroorzaakt door<br>Bet niet naleven van de veiligheidsinstructies en door verkeerd gebruik van het apparaat.<br>• Gebrui

# **Cleaning and maintenance**

- 
- beschreven in de handleiding.<br>• Gebruik het apparaat niet als een onderdeel beschadigd of defect is. Vervang een beschadigd of defect apparaat omiddellijk.<br>• Het apparaat is uitsluitend geschikt voor gebruik binnenshuis.
- Bedek het apparaat niet. Houd het apparaat uit de buurt van brandbare objecten.

• Clean the outside of the device using a soft, damp cloth. Thoroughly dry the device with a clean, dry cloth. **Support**

If help or have comments or suggestions, please visit www.nedis

# **Nederlands - Beschrijving**

- Schakel voor reiniging en onderhoud altijd het apparaat uit, verwijder de netstekker uit het stopcontact en wacht tot het apparat is afgekoeld.<br>Apparat is afgekoeld.<br>- Gebruik geen reinigingsmiddelen of schuurmiddelen.<br>-
- 
- 
- Reinig de buitenzijde van het apparaat met een zachte, vochtige doek. Droog het apparaat grondig af met een schon droge doek.

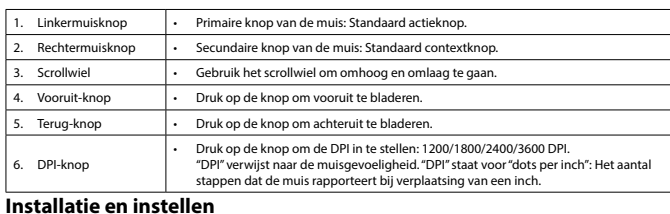

• Sluit de USB-stekker van het apparaat aan op de USB-poort van uw computer. De computer detecteert het apparaat

automatisch. • Download de software van onze website. • Als de installatie succesvol voltooid is, kunt u de muisfuncties naar wens instellen (knoppen, prestaties en lichtmodi) en

#### macro's toewijzen. **Veiligheid**

**Algemene veiligheid**

- **Allgemeine Sicherheit**<br>• Lesen Sie die Bedienungsanleitung vor dem Gebrauch genau durch. Bitte bewahren Sie die Bedienungsanleitung zur - Lesen Sie die Bedienungsanleitung vor dem Gebrauch genau durch. Bitte bewahren Sie die Bedienungsanleitung zur<br>Späteren Bezugnahme auf.<br>Der Hersteller ist nicht schadensersatzpflichtig für Folgeschäden, Sachschäden oder
- 
- Das Gerät eignet sich nur zur Verwendung in Innenräumen. Verwenden Sie das Gerät nicht im Freien.<br>• Das Gerät eignet sich nur für den Hausgebrauch. Verwenden Sie das Gerät nicht für den gewerblichen Gebrauch.<br>• Verwenden • Decken Sie das Gerät nicht ab.
- Halten Sie das Gerät von entzündlichen Gegenständen fern.

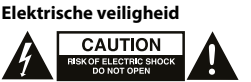

- 
- 
- **Warnung!**<br>• Schalten Sie das Gerät vor der Reinigung oder Pflege immer aus, ziehen Sie den Netzstecker aus der Wandsteckdose und<br>• warten Sie, bis sich das Gerät abgekühlt hat.<br>• Verwenden Sie keine Lösungs- oder Scheuerm
- Reinigen Sie das Äußere des Geräts mit einem weichen feuchten Tuch. Trocknen Sie das Gerät gründlich mit einem nen Tuch ab.
- **Hilfe** Wenn Sie weitere Hilfe benötigen oder Kommentare oder Vorschläge für uns haben, gehen Sie bitte auf www.nedis.com/support
- **Kontakt** NEDIS B.V., De Tweeling 28, 5215 MC 's-Hertogenbosch, Niederlande

- Dit product mag voor onderhoud uitsluitend door een erkende technicus worden geopend om het risico op elektrische
- 
- schokken te verkleinen.<br>
 Koppel het product los van het stopcontact en van andere apparatuur als zich problemen voordoen.<br>
 Koppel het product los van het stopcontact en van andere apparatuur als zich problemen voordoen
- 
- 
- **Reiniging en onderhoud**

# **Seguridad Seguridad general**<br>• Lea el manual detenidan

# **Waarschuwing!**

- 
- Lea el manual detenidamente antes del uso. Conserve el manual en caso de futura necesidad.<br>• El fabricante no es responsable de daños consecuentes o de daños en la propiedad o en las personas causados por no<br>• el tilice • No utilice el dispositivo si alguna pieza ha sufrido daños o tiene un defecto. Si el dispositivo ha sufrido daños o tiene un
- defecto, sustitúyalo inmediatamente.<br>• El dispositivo sólo es apto para uso en interiores. No utilice el dispositivo en exteriores.<br>• El dispositivo sólo es apto para uso doméstico. No utilice el dispositivo con f
- 
- No utilice el dispositivo en lugares con un nivel alto de humedad, como baños y piscinas.<br>No utilice el dispositivo cerca de bañeras, duchas, lavabos u otros recipientes que contengan agua. • No utilice el dispositivo cerca de bañeras, duchas, lavabos u otros recipientes que contengan agua.<br>• No utilice un temporizador o un sistema de control remoto separado que conecte el dispositivo automáticamente.<br>• No cu
- Mantenga el dispositivo alejado de objetos inflamables.
- **Seguridad eléctrica**

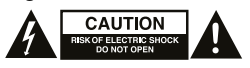

- Para reducir el peligro de descarga eléctrica, este producto sólo debería abrirlo un técnico
- 
- reparación.<br>• Desconecte el producto de la toma de corriente y de los otros equipos si ocurriera algún problema.<br>• No utilice el dispositivo si el cable de red o el enchufe de red está dañado o es defectuoso. Si el cable d
- 

# **ERGOMSWD100BK**

Ergonomic mouse (wired)

# **Support**

Breng voor hulp of als u een opmerking of suggestie heeft een bezoek aan www.nedis.com/support **Contact**

# NEDIS B.V., De Tweeling 28, 5215 MC 's-Hertogenbosch, Nederland

- No intente reparar el dispositivo. Si el dispositivo no funciona correctamente, sustitúyalo por uno nuevo. • No sumerja el dispositivo en agua ni otros líquidos.
- Limpie el exterior del dispositivo con un paño suave humedecido. Seque bien el dispositivo con un paño limpio y seco. a ayuda adicional o si tiene comentarios o sugerencias, visite www.nedis.com/support

eeling 28, 5215 MC 's-Hertogenbosch, Países Bajos

1. Bouton clic-gauche  $\|\cdot\|$  Bouton principal de la souris : Bouton d'action par défaut. 2. Bouton clic-droit • Bouton secondaire de la souris : Bouton contextuel par défaut. Molette de défilement • Utilisez la molette de défilement pour monter et descendre. Bouton avant **•** Appuyez sur le bouton pour naviguer en avant. Bouton arrière **•** Appuyez sur le bouton pour naviguer en arrière.

**Deutsch - Beschreibung** 1. Linksklick-Taste • Primäre Maustaste: Standard-Aktionstaste. 2. Rechtsklick-Taste | · Sekundäre Maustaste: Standardkontext-Taste 3. Scrollrad • Verwenden Sie das Scrollrad, um sich nach oben und unten zu bewegen. 1. Vorwärtstaste **· Drücken Sie auf die Taste, um vorwärts zu blättern.**  $\overline{\phantom{a}}$  Rückwärtstaste  $\overline{\phantom{a}}$  • Drücken Sie auf die Taste, um rückwärts zu blä 6. DPI-Taste • Drücken Sie auf die Taste, um die DPI einzustellen: 1200/1800/2400/3600 DPI. "DPI" bezieht sich auf die Empfindlichkeit der Maus. "DPI" steht für "dots per inch": Die Anzahl der Schritte, die die Maus meldet, wenn sie sich um ein Zoll bewegt.

**Installation und Inbetriebnahme** • Verbinden Sie den USB-Stecker des Geräts mit dem USB-Anschluss Ihres Computers. Der Computer erkennt das Gerät automatisch.

# Laden Sie die Software von unserer Website herunter.

• Wenn die Installation erfolgreich abgeschlossen ist, können Sie die Mausfunktionen an Ihre Bedürfnisse anpassen (Tasten, Leistungs- und Lichtmodi) und Makros zuweise **Sicherheit**

• N'utilisez pas l'appareil si une pièce quelconque est endommagée ou défectueuse. Si l'appareil est endommagé ou défectueux, remplacez-le immédiatement. • L'appareil est conçu exclusivement pour une utilisation en intérieur. N'utilisez pas l'appareil à l'extérieur. • L'appareil est conçu exclusivement pour un usage domestique. N'utilisez pas l'appareil à des fins commerciales. • N'utilisez pas l'appareil dans des endroits très humides, ainsi les salles de bains et piscines. • N'utilisez pas l'appareil à proximité d'une baignoire, d'une douche, d'un lavabo ou d'autres récipients contenant de l'eau.<br>• N'utilisez pas une minuterie ou une télécommande de mise en marche automatique de l'appareil.

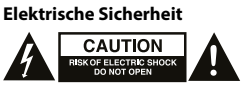

- 
- Um die Gefahr eines elektrischen Schlags zu verringen, sollte dieses Produkt bei erforderlichen Servicearbeiten<br>
20 ausschließlich von einem autorisierten Techniker geöffnet werden.<br>
20 Fei Problemen trennen Sie das Gerät
- 
- Bewegen Sie das Gerät nicht durch Ziehen am Netzkabel. Achten Sie darauf, dass sich das Netzkabel nicht verwickeln kann.<br>• Tauchen Sie das Gerät, das Netzkabel oder den Netzstecker nicht in Wasser oder andere Flüssigkeit

4. Pulsante avanti • Premere il pulsante per sfogliare in avanti. Pulsante indietro **•** Premere il pulsante per sfogliare indietro.

# **Reinigung und Pflege**

Non utilizzare il dispositivo in presenza di danni o difetti al cavo o alla spina di alimentazione. Se il cavo o la spina di<br>alimentazione è danneggiato o difettoso, deve essere sostituito dal fabbricante o da un centro ri • Prima dell'uso verificare sempre che la tensione di alimentazione corrisponda a quella indicata sulla targhetta nominale

# **Español - Descripción**

- Botón de clic izquierdo  **Botón principal del ratón: Botón de acción predete** Botón de clic derecho • Botón secundario del ratón: Botón de context 3. Rueda de Rueda de<br>desplazamiento **contra el contrar un desplazamiento para** moverse arriba y abajo Botón Delante <sup>•</sup> Pulse el botón para explorar hacia delante. 5. Botón Atrás **• Pulse el botón para explorar hacia atrás.** 6. Botón DPI • Pulse el botón para definir los DPI: 1200/1800/2400/3600 DPI. "DPI" hace referencia a la sensibilidad del ratón. "DPI" significa "puntos por pulgada":<br>El número de pasos que el ratón notificará cuando se mueva una pulgada.
- **Instalación y configuración**
- Conecte la toma USB del dispositivo al puerto USB del ordenador. El ordenador detectará el dispositivo automáticamente.<br>• Descargue el software desde nuestro sitio web.<br>• Si la instalación finaliza con éxito, uminación y rendimiento) y asignar macros.

1. Botão esquerdo • Botão principal do rato: Botão de ação predefinida. 2. Botão direito  $\vert \cdot \vert$ Botão secundário do rato: Botão de contexto predefinido 3. Roda de deslocação  $\|\cdot\|$ Utilize a roda de deslocação para se deslocar para cima ou para bai

o per fornire commenti o sug

Botão de retrocesso | · Prima o botão para procurar para trás.

itivo afastado de obietos inflamáveis

 $\frac{10N}{200}$ 

•••<br>∙ o manual de instruções antes de utilizar. Guarde o manual para consulta futura. • O fabricante não se responsabiliza por danos indiretos ou por danos em bens ou pessoas provocados pela inobservância das instruções de segurança e utilização indevida do dispositivo. • Utilize o dispositivo apenas para a finalidade a que se destina. Não utilize o dispositivo para outras finalidades além das

descritas no manual.<br>• Não utilize o dispositivo caso tenha alguma peça danificada ou com defeito. Se o dispositivo estiver danificado ou tenha<br>• O dispositivo destina-se apenas a utilização no interior. Não utilize o disp

Não utilize um cabo de extensã **Limpeza e manutenção**

# **Limpieza y mantenimiento**

**¡Advertencia!**

- Antes de la limpieza o el mantenimiento, apague siempre el dispositivo, retire el enchufe de red de la toma de pared y espere hasta que se haya enfriado el dispositivo.
- No utilice disolventes de limpieza ni productos abrasivos. • No limpie el interior del dispositivo.

**Apoyo**

**Contacto**

Bouton DPI

**Français - Description**

3. Rullehjul . Fremover-knapp Bakover-knapp 6. DPI-knapp

• Koble USB-porten på datamaskinen. Datamaskinen vil oppdage enheten automatisk. • Last ned programvaren fra vår nettside. • Når installasjonen er ferdig, kan du sette opp musefunksjonene etter eget ønske (knapper, hastighet og lysmodus) og

• Les bruksanvisningen nøye før bruk. Oppbevar bruksanvisningen for fremtidig bruk. • Produsenten er ikke ansvarlig for påfølgende skade eller for skade på eiendom eller person som følge av manglende overholdelse av sikkerhetsanvisningene og fell bruk av enheten.<br>
• Bruk bare enheten for det tiltenke formålet. Ikke bruk enheten til andre formål enn det som er beskrevet i bruksanvisningen.<br>
• Ikke bruk enheten hvis noen

• Appuyez sur le bouton pour régler les DPI : 1200/1800/2400/3600 DPI. "DPI" définit la sensibilité de la souris. "DPI" signifie "dots per inch" : Le nombre de pas

déclarés par la souris pour un déplacement d'un pouce.

• Connectez la fiche USB de l'appareil au port USB de votre ordinateur. L'ordinateur détecte automatiquement l'appareil.<br>• Téléchargez le logiciel depuis notre site web.<br>• Si l'installation est réussie, vous pouvez défini

• Lisez attentivement le manuel avant usage. Conservez le manuel pour toute référence ultérieure.<br>• Le fabricant décline toute responsabilité pour les dommages ou blessures consécutifs causés par le non-respect des<br>• Cons

**Installation et configuration**

**Sécurité Sécurité générale**

<mark>Svenska - Bes</mark>l Vänsterklick-knapp . Högerklick-knapp --<br>3. Scroll-hjul . Framåt-knapp 5. Bakåt-knapp 6. DPI-knapp

• Ne couvrez pas l'appareil. • Maintenez l'appareil à l'écart des objets inflammables.

**Sécurité électrique**

RISK OF ELECTRIC SHOCK

• Pour réduire le risque de choc électrique, ce produit doit être ouvert uniquement par un technicien qualifié si une

s enchevetre pas.<br>N'immergez pas l'appareil, le cordon d'alimentation ou la fiche secteur dans l'eau ou d'autres liquides.

entaires, des suggestions ou besoin d'aide, veuillez visiter www.nedis.

réparation s'impose.

en om någon del är skadad eller felaktig. Om enheten är skadad eller felaktig ska den byta • Enheten är bara avsedd för inomhusanvändning. Använd inte enheten utomhus. • Enheten är endast avsedd för inomhusanvändning. Använd inte för kommersiella ändamål. • Använd inte enheten på platser med hög luftfuktighet, så som badrum och vid pooler.

• Débranchez l'appareil et les autres équipements du secteur s'il y a un problème.

• Ne nettoyez pas l'intérieur de l'appareil.<br>• Ne tentez pas de réparer l'appareil. Si l'appareil fonctionne mal, remplacez-le par un neuf.<br>• Ne plongez pas l'appareil dans l'eau ou autres liquides.

Ne laissez pas l'appareil sans surveillance si la fiche secteur est branché

s'enchevêtre pas.

• N'utilisez aucune rallonge. **Nettoyage et entretien Avertissement !**

que l'appareil refroidisse. • N'utilisez pas de solvants ni de produits abrasifs.

#### **Asennus ja asetus** Liitä laitte

• Nettoyez l'extérieur de l'appareil avec un chiffon doux et humide. Séchez soigneusement l'appareil avec un chiffon propre et sec.

**Support**

**Contact**

NEDIS B.V., De Tweeling 28, 5215 MC 's-Hertogenbosch, Pays-Bas

**Italiano - Descrizione**

1. Pulsante sinistro • Pulsante principale del mouse: Pulsante predefinito per le operazioni. 2. Pulsante destro • Pulsante secondario del mouse: Pulsante predefinito di scelta rapida.

3. Rotellina di

scorrimento • Utilizzare la rotellina di scorrimento per spostarsi verso l'alto e verso il basso.

∙ Premere il pulsante per impostare il DPI: 1200/1800/2400/3600 DPI.<br>"DPI" si riferisce alla sensibilità del mouse. "DPI"è l'acronimo di "dots per inch": Il numero<br>di step riportati dal mouse quando si sposta di un pollic

• Frata correttamente, è possibile impostare le funzioni del mouse secondo le proprie esi

- Laite sopii vain sisäkäyttöön. Alä käytä laitetta ulkona.<br>• Laite sopii vain kotikäyttöön. Älä käytä laitetta kaupallisiin tarkoituksiin.<br>• Älä käytä laitetta paikoissa, kuten kylpyhuoneissa ja uima-allashuoneissa, joiss
- Älä peitä laitetta. • Pidä laite pois palavien materiaalien läheisyydestä.
- 

# Sähköturvallisuus<br>**Allistorialisuus**<br>Allistorialisuus

- Sähköiskun riskin pienentämiseksi, ainoastaan valtuutettu huoltohenkilö saa avata tämän laitteen huoltoa varten.<br>- Jos ongelmia linenee, irrota laite verkkovirrasta ja muista laitteista.<br>- Älä käytä laitetta, jos sen v

6. Pulsante DPI

**Installazione e configurazione**

• Collegare il connettore USB del dispositivo alla porta USB del computer. Il computer rileva il dispositivo automaticamente.

.<br>Leggere il manuale con attenzione prima dell'uso. Conservare il manuale per riferimenti futuri.<br>Il fabbricante non è responsabile per eventuali danni consequenziali o per danni a cose o persone derivanti

- II fabricante non è responsabile per eventuali danni consequenziali o per danni a cose o persone derivanti<br>
dall'inosservanza delle istruzioni sulla sicurezza o dall'uso improprio del dispositivo.<br>
- Ultilizzare il dispo

• Scaricare il software dal nostro sito Web.

• Puhdista laite ulkopuolelta pehmeällä, kostealla liinalla. Kuivaa laite läpikotaisin puhtaalla kuivalla liinalla. **Tuki** Jos tarvitset apua tai jos sinulla on kommentteja tai ehdotuksia, käy osoitteessa: www.nedis.<br>Jos tarvitset apua tai jos sinulla on kommentteja tai ehdotuksia, käy osoitteessa: www.nedis.

(pulsanti, prestazioni e modalità di illuminazione) e assegnare le macro.

**Sicurezza Sicurezza generale**

> • Συνδέστε το βύσμα USB της συσκευής στη θύρα USB του υπολογιστή σας. Ο υπολογιστής θα εντοπίσει τη συσκευή αυτόματα.<br>• Κατεβάστε το λογισμικό από τον ιστότοπό μας.<br>• Εάν η εγκατάσταση ολοκληρωθεί επιτυχώς, μπορείτε να ρυ **Ασφάλεια**

**Sicurezza elettrica**

• Per ridurre il rischio di scosse elettriche, il presente prodotto deve essere aperto solo da un tecnico autorizzato, nel caso

sia necessario ripararlo.

RESERVED TO RESERVED TO A RESERVED TO A RESERVED TO A RESERVED TO A RESERVED TO A RESERVED TO A RESERVED TO A

• Scollegare il prodotto dall'alimentazione e da altri apparecchi se dovesse esserci un problema.

**Προειδοποίηση!**<br>· Πριν από τον καθαρισμό ή τη συντήρηση, απενε • Πριν από τον καθαρισμό ή τη συντήρηση, απενεργοποιείτε πάντα τη συσκευή, αφαιρείτε το φις από την υποδοχή τοίχου .<br>και περιμένετε έως ότου η συσκευή κρυώσε • Μη χρησιμοποιείτε διαλύτες ή λειαντικά.

del dispositivo.

• Non spostare il dispositivo tirandolo per il cavo di alimentazione. Verificare che il cavo non possa aggrovigliarsi.

.<br>τέρω βοήθεια ή επιθυμείτε να υποβάλετε σχόλια ή προτάσεις, επισκεφθείτε την ιστι www.nedis.com/support

**Επαφή**<br>NEDIS B.V. De eeling 28, 5215 MC 's-Hertogenbosch, The Netherlands

• Non immergere il dispositivo, il cavo o la spina di alimentazione in acqua o altri liquidi. • Non lasciare il dispositivo incustodito con la spina collegata alla rete di alimentazione.

Pulire l'esterno del dispositivo con un panno morbido e umido. Asciugare a fondo il dispo

• Non utilizzare cavi di prolunga. **Pulizia e manutenzione**

**Attenzione!**

• Prima di qualsiasi intervento di pulizia o manutenzione, spegnere sempre il dispositivo, rimuovere la spina dalla presa a parete e attendere che il dispositivo si sia raffreddato.

• Prima o botão para definir os DPI: 1200/1800/2400/3600 DPI.<br> "DPI" refere-se à sensibilidade do rato. "DPI" significa "dots per inch", ou seja, pontos por<br>polegada: O número de passos que o rato reporta quando se d

• Non pulire l'interno del dispositivo.<br>• Non cercare di riparare il dispositivo. Se il dispositivo non funziona correttamente, sostituirlo con uno nuovo.<br>• Non immergere il dispositivo in acqua o in altri liqu

**Instalação e configuração**<br>· Lique a ficha USB do dispositivo à porta USB do seu computador. O computador irá detetar o dispositivo automatica • Ligue a ficha USB do dispositivo à porta USB do seu computador. O computador irá detetar o dispositivo automaticamente.<br>• Baixe o software do nosso site.<br>• Se a instalação for bem sucedida, poderá definir as funções do

vywu zystania w przysziości.<br>Producent nie ponosi odpowiedzialności za uszkodzenia urządzenia lub obrażenia osób powstałe w wyniku ni instrukcji dotyczących bezpieczeństwa i niewłaściwego użytkowania urządzenia. • Urządzenie powinno być używane zgodnie ze swoim przeznaczeniem. Nie należy używać urządzenia w celach innych niż określono w instrukcji. • Nie wolno korzystać z urządzenia, jeśli jakakolwiek część jest uszkodzona lub wadliwa. Jeśli urządzenie jest uszkodzone

lub wadliwe, należy niezwłocznie wymienić urządzenie.<br>• Urządzenie nadaje się wyłącznie do użytku wewnętrznego. Nie używać urządzenia na zewnątrz.<br>• Urządzenie nadaje się wyłącznie do użytku domowego. Urządzenia nie wolno

- W celu zmniejszenia ryzyka porażenia prąden elektrycznym, niniejsze urządzenie powinno być otwierane wyłącznie<br>- W przez osobę z odpowiednimi uprawnieniami, kiedy wymagane jest przeprowadzenie przeglądu.<br>- W przypadku wy

**Assistenza**

**Contatti**

NEDIS B.V., De Tweeling 28, 5215 MC 's-Hertogenbosch, Paesi Bassi

examples a vanço **e avanço en alguns de avanço en alguns de avanço en alguns de avanço en alguns de la frenche.**<br>Transmission de avanço en alguns de avançons de avançons de avançons de avançons de avançons de avançons de a

• N'utilisez pas l'appareil si le cordon d'alimentation ou la fiche secteur est endommagé ou défectueux. Si le cordon d'alimentation<br>Ou la fiche secteur est endommagé ou défectueux, il doit être remplacé par le fabricant o • Avant toute utilisation, vérifiez que la tension du secteur correspond à celle indiquée sur la plaque signalétique de l'appareil.<br>• Ne déplacez pas l'appareil en le tirant par le cordon d'alimentation. Assurez-vous que l

etien, arrêtez toujours l'appareil, débranchez la fiche secteur de la prise murale et attendez

**Português - Descrição**

on utilizzare solventi detergenti o abrasivi.

6. Botão DPI

czystej, suchej szmatk **Wsparcie**

**Segurança Segurança geral**

Levé tlačítko  $\vert \cdot \vert$ Primární tlačítko myši: Přednastavené tlačítko akcí. 2. Pravé tlačítko • Sekundární tlačítko myši: Přednastavené kontextové tlačítko. 3. Rolovací kolečko • Rolovací kolečko použijte k pohybu nahoru a dolů. 4. Tlačítko vpřed • Stisknutím tlačítka provedete krok vpřed. 5. Tlačítko zpět • Stisknutím tlačítka provedete krok zpět.

• Não cubra o dispositivo.

**Segurança elétrica**

**CAUTION** 

cnico autorizado

• Quando necessitar de reparação e para reduzir o risco de choque elétrico, este produto deve apenas ser aberto por um

Antes da limpeza ou manutenção, desligue sempre o dispositivo, retire a ficha da tomada de parede e aguarde até que

dispositivo tenha arrefecido.<br>• Não utilize solventes de limpeza ou produtos abrasivos.<br>• Não limpe o interior do dispositivo.<br>• Não tente reparar o dispositivo.<br>• Não mergulhe o dispositivo em água ou outros líquidos.<br>• N

sitar de ajuda adicional ou tiver comentários ou sugestões, por favor visite www.nedis.com/support:

emaranhado. • Não mergulhe o dispositivo, o cabo de alimentação ou a ficha em água ou outros líquidos. • Não deixe o dispositivo sem vigilância com a ficha ligada à corrente elétrica.

**Aviso!**

• Limpe o exterior do dispositivo utilizando um pano húmido macio. Segue minuciosamente o dispositivo com um pano

Desligue o produto da tomada de alimentação e outro equipamento se ocorrer um problema.<br>Não utilize o dispositivo se o cabo de alimentação ou a ficha estiverem danificados ou com defeito. Se o cabo de<br>alimentação ou a fich reparador autorizado.<br>• Antes de utilizar, verifique sempre se a tensão da rede é igual à tensão indicada na placa de classificação do dispositivo.<br>• Não desloque o dispositivo puxando-o pelo cabo de alimentação. Certifiqu

limpo e seco. **Suporte**

**Contacto**

NEDIS B.V., De Tweeling 28, 5215 MC 's-Hertogenbosch, Holanda

# **Dansk - Beskrivelse**

DPI-knap

# 1. Venstre-klik-knap • Musens primære knap: Standard handlingsknap. 1. Højre-klik-knap **· Musens sekundære knap: Standar** 3. Rullehjul • Brug rullehjulet til at flytte op og ned. 4. Fremad-knap • Tryk på knappen for at browse fremad. Tilbage-knap **•** Tryk på knappen for at browse tilbage • Tryk på knappen for at indstille DPI: 1200/1800/2400/3600 DPI. "DPI" henviser til musens følsomhed. "DPI" betyder "dots per inch": Det antal trin musen rapporterer når den bevæges én tomme. **Installation og oprettelse** ens USB-port. Computeren opdager enheden automatis • Download softwaren fra vores hjemmeside. • Hvis installeringen fuldføres korrekt, så kan du indstille musens funktioner efter dit behov (knapper, præstation og lys-

funktioner) samt tildele makroer.

**Sikkerhed**

# **Generel sikkerhed**

- Læs vejledningen omhyggeligt før brug. Gem vejledningen til fremtidig brug.<br>- Fabrikanten kan ikke holdes ansvarlig for skader der opstår på ejendom eller personer, på grund af manglende<br>- Brug kun enheden til de tilsigt

# omgående udskiftes.<br>• Enheden er kun beregnet til indendørs brug. Brug ikke enheden udendørs.<br>• Enheden er kun beregnet til hjemmebrug. Brug ikke enheden til kommercielle formål.<br>• Brug ikke enheden på meget trytigte stede

• Hold lampen væk fra brændbare genstande.

**Elektrisk sikkerhed<br>
THE CAUTION<br>
THE RESIDENT CONSTRUCTS AND TO FER THE RESIDENT OF EX** 

# • For at nedsætte risikoen for elektrisk stød, må dette produkt kun åbnes af en autoriseret tekniker, når service er nødvendig.<br>• Tag produktet ud af stikkontakten og andet udstyr, hvis der opstår et problem.<br>• Brug ikke

• Kontroller altid, at netspændingen er den samme som spændingen angivet på ydelsesskiltet af enheden før brug.<br>• Flyt likke enheden ved at trække i netledningen. Kontroller at netledningen ikke kan blive filtret sammen.<br>

## • Brug ikke forlængerledning. **Rengøring og vedligeholdelse**

- Før rengøring eller vedligeholdelse, skal enheden altid være slukket, tag stikket ud af stikkontakten og vent indtil<br>- enheden er kølet ned.<br>- Brug ikke enheden indvendigt.<br>- Brugør ikke enheden indvendigt.<br>- Srank ikke

**Advarsel!**

• Rengør enheden udvendigt med en blød, fugtig klud. Tør enheden grundigt af med en ren, tør klud. **Support** Hvis du har brug for yderligere hjælp, eller hvis du har kommentarer eller forslag, beder vi dig besøge www.nedis.com/support

**Kontakt**

Venstre knapp

NEDIS B.V., De Tweeling 28, 5215 MC 's-Hertogenbosch, Nederlandene

# **Norsk - Beskrivelse**

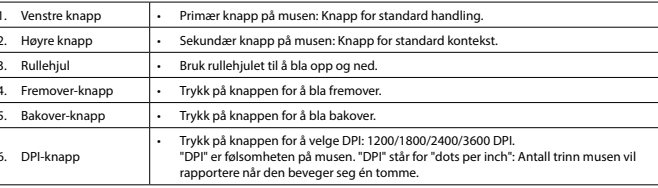

# **Installasjon og oppsett**

tilordne makroer. **Sikkerhet**

Ikke dekk til enheter

# **Generell sikkerhet**

• Hold enheten borte fra brennbare gjenstander. **Elektrisk sikkerhet**

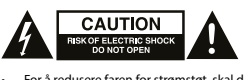

# For å redusere faren for strømstøt, skal dette produktet bare åpnes av en autorisert tekniker når vedlikehold er nødvendig.<br>
Kolbe produktet fra strømmen og annet utstyr dersom et problem oppstår.<br>
Klebe huk enheten hvis s

# **Rengjøring og vedlikehold**

• Før rengjøring eller vedlikehold må enheten slås av og støpselet må tas ut fra stikkontakten, og enheten må kjøles ned.<br>• Ikke bruk rensemidler eller skuremidler.<br>• Ikke rengjør innsiden av enheten.<br>• Ikke senk enheten i

Rengjør utsiden av enheten med en myk, fuktig klut. Tørk enheten grundig med en tørr. ren klu

trenger ytterligere hielp eller har kommentarer eller forslag, vennligst gå inn på www.

**Advarsel!**

**Support** 

**Kontakt**

# NEDIS B.V., De Tweeling 28, 5215 MC 's-Hertogenbosch, Nederland

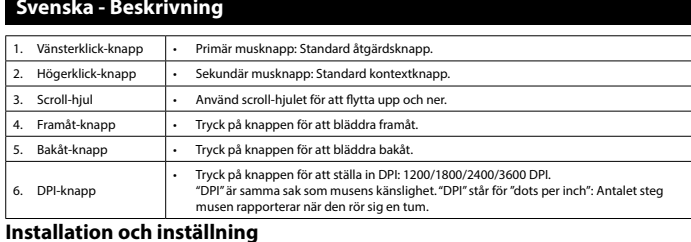

• Anslut enhetens USB-kontakt till datorns USB-port. Datorn hittar enheten automatiskt. • Ladda ner programvaran från vår hemsida. • Om installationen lyckas kan d ställa in musens funktioner efter dina behov (knappar, prestanda och ljusläge) och tilldela

**Allmän säkerhet**<br>• Läs bruksanvisningen noga innan användning. Behåll bruksanvisningen för att kunna använda den igen.<br>• Tillverkaren är inte ansvarig för följdskador eller för skador på egendom eller personer som orsakas

macron. **Säkerhet**

Täck inte över enheter

• Använd inte enheten nära badkar, duschar, bassänger eller andra kärl innehållande vatten. • Använd inte en timer eller en separat fjärrstyrt system som sätter på enheten automatiskt. • Håll enheten borta från brandfarliga föremål.

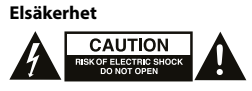

För att minska risken för elektriska stötar bör denna produkt endast öppnas av behörig tekniker när service be Dra ut nätkabeln från vägguttaget och koppla ur all annan utrustning om något problem skulle uppstå.<br>Används inte enheten om nätkabeln eller nätkon til skada eller dekt. Om nätkabeln eller nätkontakten är<br>Skadad eller defe - Kolla alltid om nätströmmen är den samma som strömgraderingen på enheten innan användning.<br>- Förflytta inte på enheten genom att dra i nätkabeln. Se till att nätkabeln inte kan trassla in sig.<br>- Dörpa inte en

# **Rengöring och underhåll**

**Varning!** .<br>Ing eller underhåll, se till att du har stängt av enheten, tagit ur nätkontakten ur vägg enheten har kylts av.

• Använd inga rengöringsmedel som innehåller lösningsmedel eller slipmedel. • Rengör inte enhetens insida. • Försök inte att reparera enheten. Byt ut enheten mot en ny om den inte fungerar som den ska.

• Doppa inte enheten i vatten eller andra vätskor.

• Rengör enhetens utsida med en mjuk fuktad trasa. Torka noggrant enheten med en ren, torr trasa. **Support**

Om du behöver mer hjälp eller har kommentarer eller förslag, besök www.nedis.com/support

## **Kontakt** NEDIS B.V., De Tweeling 28, 5215 MC 's-Hertogenbosch, The Netherlands

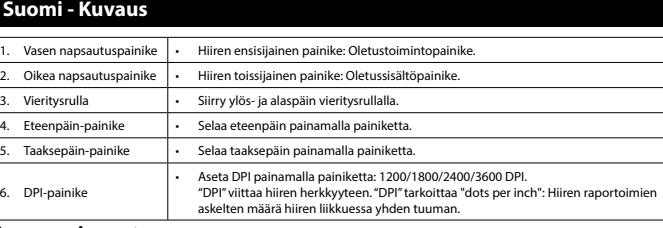

• Lataa ohjelmisto verkkosivuiltamme. • Jos asennus on suoritettu onnistuneesti, voit asettaa hiiren toiminnot tarpeittesi mukaisesti (painikkeet, suorituskyky ja valotilat) sekä määrätä makroja.

## **Turvallisuus Yleinen turvallisuus**

• Lue käyttöopas huolella ennen käyttöä. Säilytä käyttöopas tulevaa käyttöä varten.<br>• Valmistaja ei ole vastuussa henkilöille tai omaisuudelle aiheutuvista vahingoista, jos ne johtuvat turvallisuusohjeiden<br>• läiminlyönnist

tarkoitukseen. • Älä käytä laitetta, jos jokin sen osa on vioittunut tai viallinen. Jos laite on vioittunut tai viallinen, vaihda laite välittömästi.

# **Puhdistus ja huolto**

**Varoitus!** <sub>•</sub><br>Ita laite, irrota pistoke pistorasiasta ja odota, että laite jäähtyy, ennen kuin puhdistat tai huollat sit • Älä käytä liuottimia tai hankausaineita.

• Älä puhdista laitteen sisäpuolta. • Älä yritä korjata laitetta. Jos laite ei toimi asianmukaisesti, vaihda se uuteen. • Älä upota laitetta veteen tai muuhun nesteeseen.

**Yhteystiedot** NEDIS B.V., De Tweeling 28, 5215 MC 's-Hertogenbosch, The Netherlands

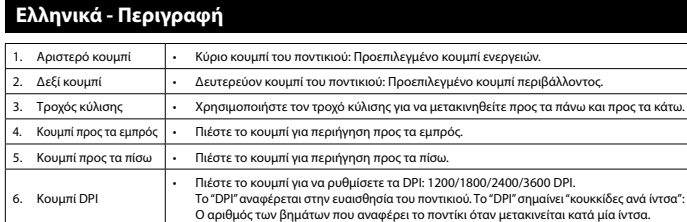

# **Εγκατάσταση και σύνδεση**

# **Γενική ασφάλεια**

- Διαβάστε το εγχειρίδιο προσεκτικά πριν από τη χρήση. Φυλάξτε το εγχειρίδιο για μελλοντική αναφορά.<br>• Ο κατασκευαστής δεν φέρει καμία ευθύνη για τυχάν επακόλουθες βλάβες ή άλλες υλικές και σωματικές βλάβες που<br>• Χρησιμοπ
- 
- 
- 

- Μη χρησιμοποιείτε τη συσκευή, εάν οποιοδήποτε τμήμα της έχει ζημιά ή ελάττωμα.<br>- αντικαταστήστε την αμέσως.<br>- Η συσκευή ενδείκνυται μόνο για εσωτερική χρήση. Μη χρησιμοποιείτε τη συσκευή για εμπορικούς σκοπούς.<br>- Η συσκ

**Ηλεκτρική ασφάλεια**

**CAUTION** 

Για να μειώσετε τον κίνδυνο ηλεκτροπληξίας, το προϊόν αυτό θα πρέπει να ανοιχθεί μόνο από εξουσιοδο<br>Γ

- όταν απαιτείται συντήρηση (σέρβις).<br>• Αποσυνδέστε το προϊόν από την πρίζα και άλλο εξοπλισμό αν παρουσιαστεί πρόβλημα.<br>• Μην χρησιμοποιείτε τη συσκευή, εάν το καλώδιο ρεύματος ή το φις έχουν φθαρεί ή είναι ελαττωματικά. Ε
- εξουσιοδοτημένο αντιπρόσωπο επισκευών.<br>• Πριν από τη χρήση ελέγχετε πάντα εάν η τάση ρεύματος είναι η ίδια με την τάση στην πινακίδα τύπου της συσκευής<br>• Μην μετακινείτε τη συσκευή τραβώντας την από το καλώδιο ρεύματος. Ε
- 
- μπορεί να μπερδευτεί.<br>• Μην βυθίζετε τη συσκευή, το καλώδιο ρεύματος ή το φις σε νερό ή άλλα υγρά.<br>• Μην αφήνετε τη συσκευή ανεπιτήρητη ενώ το βύσμα ρεύματος είναι συνδεδεμένο στην παροχή ρεύματος.<br>• Μην χρησιμοποιείτε κα

# **Καθαρισμός και συντήρηση**

• Μην καθαρίσετε το εσωτερικό της συσκευής. • Μην επιχειρήσετε να επισκευάσετε τη συσκευή. Εάν η συσκευή δεν λειτουργεί σωστά, αντικαταστήστε την με μια νέα. • Μη βυθίζετε τη συσκευή σε νερό ή άλλα υγρά.

• Καθαρίζετε το εξωτερικό της συσκευής χρησιμοποιώντας ένα μαλακό, νωπό πανί. Στεγνώνετε προσεκτικά τη συσκευή με ένα καθαρό, στεγνό πανί.

# **Υποστήριξη**

# **Polski - Opis**

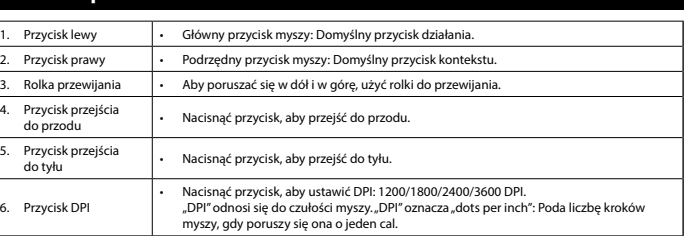

# **Instalacja i konfiguracja**

• Podłącz wtyczkę USB urządzenia do portu USB w komputerze. Komputer automatycznie wykryje urządzenie. • Pobierz oprogramowanie z naszej strony internetowej. • Jeśli instalacja w pełni się udała, można ustawić funkcje myszy wg własnych wymagań (przyciski, wydajność i tryby

światła) i przypisać makra.

#### **Bezpieczeństwo Ogólne zasady bezpieczeństwa**

korzystania w przyszłości.

• Przed rozpoczęciem korzystania z urządzenia należy dokładnie przeczytać instrukcję. Zachowaj instrukcję do

• Nie przykrywać urządzenia.

• Urządzenie należy przechowywać z dala od przedmiotów łatwopalnych.

**Bezpieczeństwo elektryczne**

**CAUTION** 

producenta lub autoryzowanego serwisanta. • Przed rozpoczęciem użytkowania zawsze należy sprawdzać, czy napięcie sieci zasilającej odpowiada wartości podanej na tabliczce znamionowej urządzenia. • Poruszać urządzeniem tak, aby nie doprowadzić do pociągnięcia za kabel zasilający. Nie dopuszczać do zaplątania kabla.

• Przed przystąpieniem do czyszczenia lub konserwacji należy zawsze wyłączyć urządzenie, wyjąć wtyczkę zasilającą<br>z gniazdka elektrycznego i poczekać aż urządzenie ostygnie.<br>• Nie używać do czyszczenia rozpuszczalników ani

• Stisknutím tlačítka zvolíte DPI: 1200/1800/2400/3600 DPI.<br>DPI označuje citlivost myši. DPI znamená počet bodů na palec: Počet kroků, které myš<br>vykáže, když se pohne o jeden palec.

• Nie wolno zanurzać urządzenia, kabla zasilającego ani wtyczki zasilającej w wodzie bądź innej cieczy. • Nie pozostawiać urządzenia bez nadzoru, gdy wtyczka jest podłączona do zasilania. • Nie używać przedłużacza.

Zewnętrzną stronę urządzenia czyścić miękką, wilgotną szmatką. Urządzenie dokładni

**Czyszczenie i konserwacja**

**Ostrzeżenie!**

**Kontakt**

NEDIS B.V., De Tweeling 28, 5215 MC 's-Hertogenbosch, Holandia

intesz dalszej pomocy lub masz uwagi lub sugestie, prosimy o odwiedzenie strony w

**Čeština - Popis**

6. Tlačítko DPI

**Instalace a nastavení**

• USB zástrčku zařízení zasuňte do USB portu počítače. Počítač automaticky detekuje zařízení. • Stáhněte si software z našich webových stránek.

a přiřadit makra. **Bezpečnost**

**Všeobecné bezpečnostní pokyny**

• Zařízení neponechávejte v blízkosti hořlavých předmětů.

**Elektrická bezpečnost**

**CAUTION** 

• Abyste snížili riziko úrazu elektrickým proudem, měl by být v případě potřeby tento výrobek otevřen pouze

• Zařízení, napájecí kabel ani napájecí zástrčku neponořujte do vody ani jiných kapalin.<br>• Zařízení nenechávejte bez dozoru, pokud je napájecí zástrčka zasunuta do napájecího obvodu.<br>• Nepoužívejte prodlužovací kabel.

• Nepoužívejte čisticí rozpouštědla ani abrazivní čisticí prostředky.<br>• Nečistěte vnitřek zařízení.<br>• Nepokoušejte se zařízení opravovat. Pokud zařízení nepracuje správně, vyměňte jej za nové zařízení.<br>• Zařízení neponořuj

. --<br>:řebuiete další pomoc nebo máte návrhy nebo připomínky, navštivte www.nedis.

Venek zařízení očistěte měkkým, suchým hadříkem. Zařízení pečlivě osušte čisty

**Kontakty**<br>NEDIS B.V., De Tweeling 28, 5215 MC 's-Hertogenbosch, Nizozemsko

• Nepoužívejte zařízení, pokud jsou napájecí kabel či napájecí zástrčka poškozeny nebo vadné. Pokud jsou napájecí kabel<br>či napájecí zástrčka poškozeny nebo vadné, musí je vyměnit výrobce nebo oprávněný servisní zástupce.<br>•

 $\overline{\phantom{a}}$ i nebo údržbou zařízení vždy vypněte, vytáhněte napájecí zástrčku ze zásuvky ve zdi a vyčke

autorizovaným technikem. • Dojde-li k závadě, odpojte výrobek ze sítě a od jiných zařízení.

– Stannete si software z nasich webovych stranek.<br>Bude-li instalace úspěšná, můžete nastavit funkce myši podle svých požadavků (tlačítka, režimy výkonu a podsvícení)

- Před použitím si pozorné přečtěte příručku. Příručku uschovejte pro pozdější použití.<br>- Výrobce není zodpovědný za následné škody nebo poškození vlastnictví nebo zranění osob způsobené nedodržováním<br>- zařízení použivejte

**Čištění a údržba Upozornění!**

zařízení nevychladne.

**Podpora**

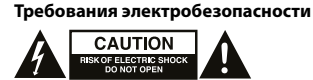

- 
- В целях предотвращения поражения электрическим током следует открывать устройство только для проведения<br>При возникновении неполадок отключите устройство от сети и другого устройства.<br>Вапрещается использовать устройство с
- 
- уполномоченный технический специалист. Перед подключением устройства убедитесь, что указанное на нем номинальное напряжение соответствует
- напряжению местной электросети.<br>• Не тяните устройство за сетевой кабель. Убедитесь, что сетевой кабель не может запутаться.<br>• Не погружайте устройство, сетевой кабель или штепсель в воду или другие жидкости.<br>• Не использ
- 

- 
- 
- **Предупреждение!**<br>• Перед очисткой или обслуживанием устройства обязательно выключайте его и отсоединяйте сетевой кабель от<br>• настенной розетки. Устройство должно остыть.<br>• Не выполняйте очистку растворителями или абразив
- новым. Не погружайте устройство в воду или другие жидкости.
- Очистите корпус устройства при помощи мягкой влажной ткани. Тщательно просушите устройство чистой сухой тканью.

# **Поддержка**<br>Перейдите на сайт www.nedis.com/support, чтобы получить дополнительную информацию или оставить комментарии,<br>или предложения

# **Очистка и обслуживание**

- **Genel güvenlik**
- Kullanmadan önce kılavuzu dikkatli bir şekilde okuyun. Kılavuzu daha sonra başvurmak için saklayın.<br>
2. Oletici, dolaylı zararlardan veya güvenlik talimatlarına uyulmamasının ve cihazın hatal şekilde kullanılmasının yol
- 
- 
- 
- Cinazi otomatik Sanan 5–<br>Cihazın üzerini örtmeyin.<br>Cihazı yanıcı nesnelerden uzak tutun.

# **Контакты**

NEDIS B.V., De Tweeling 28, 5215 MC 's-Hertogenbosch, Нидерланды

# **Türkçe - Açıklama**

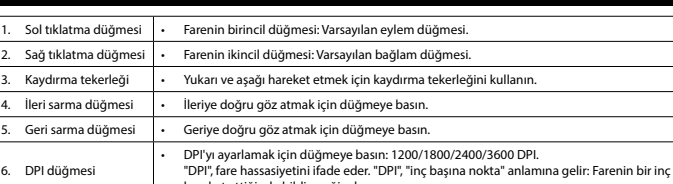

### hareket ettiğinde bildireceği adım sayısı. **Kurulum ve ayarlama**

- 
- Cihazın USB fişini bilgisayarınızın USB bağlantı noktasına bağlayın. Bilgisayar cihazı otomatik olarak algılar.<br>- Yazılımı web sitemizden indirin.<br>- Yükleme başarıyla tamamlanırsa fare işlevlerini gereksi

# **Güvenlik**

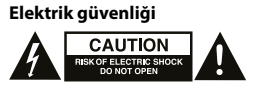

- Elektrik çarpma riskini azaltmak için servis gerekli olduğunda bu ürün sadece yetkili bir teknisyen tarafından açılmalıdır.<br>- Bir sorun meydana geldiğinde ürünün elektrikle ve diğer aygıtlarla olan bağlantısını kesin.<br>-

**Uyarı!**<br>• Temizlik veya bakım öncesinde, daima cihazı kapatın, şebeke fişini prizden çekin ve cihaz soğuyuncaya kadar bekleyin.<br>• Temizlik solventleri veya aşındırıcılar kullanmayın.<br>• Cihazı onarmaya çalışmayın. Cihaz do

ardıma ihtiyac duyarsanız veya yorumunuz ya da öneriniz varsa lütfen www.nedis.com/support adresini ziyaret edin

**Figyelmeztetés!**<br>• Tisztítás vagy karbantartás előtt mindig kapcsolja ki a készüléket, húzza ki a dugót az aljzatból és várja meg, amíg a készülék lehűl.

**Temizlik ve bakım**

• Cihazın dış tarafını yumuşak, nemli bir bezle silin. Cihazı temiz, kuru bir bezle iyice kurulayın.

**Destek**

**İletişim** NEDIS B.V., De Tweeling 28, 5215 MC 's-Hertogenbosch, Hollanda

# nedis

# **Magyar - Leírás**

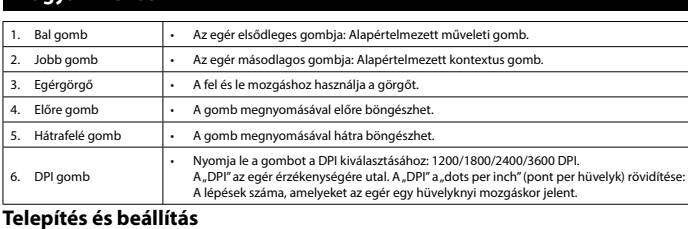

**Telepítés és beállítás**<br>· Csatlakoztassa az eszköz USB csatlakozóját számítógépének USB portjához. A számítógép automatikusan felismeri az eszközt.<br>· Töltse le a szoftvert honlapunkról.<br>· Ha a telepítés sikeresen befejező

## **Biztonság Általános biztonság**

- 
- A használat előtt figyelmesen olvassa el a kézikönyvet. Tegye el a kézikönyvet, hogy szükség esetén belenézhessen.<br>- A termékre vonatkozó biztonsági szabályok megszegése vagy a termék nem rendeltetésszerű használata miat
- Ne használja a készüléket, ha valamely része sérült vagy meghibásodott. A sérült vagy meghibásodott készüléket
- 
- azonnal javíttassa meg, vagy cseréltesse ki.<br>• A termék csak beltéri használatra készült. Ne használja a terméket kültérben.<br>• A termék csak otthoni használatra készült. Ne használja a terméket kereskedelmi célokra.<br>• Ha
- 

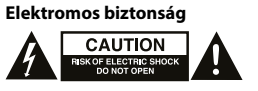

- Az áramütés veszélyének csökkentése érdekében ezt a terméket kizárólag a márkaszerviz képviselője nyithatja fel.<br>- Hiba esetén húzza ki a termék csatakozóját a konnektorból, és kösse le más berendezésekől.<br>- Ne használja
- 

- 
- **Общие правила техники безопасности**<br>• Перед началом работы внимательно прочитайте руководство. Сохраните руководство для будущего использованием<br>• Производитель не несет ответственности за повреждения имущества или персо
- 
- 
- 
- 
- 
- коммерческих целях.
- Не используйте устройство в помещениях с высокой влажностью (в ванных комнатах и бассейнах).<br>• Не используйте устройство вблизи ванных, душевых кабин, раковин и других сосудов, заполненных водой.<br>• Не испол
- 
- включение устройства. Запрещается накрывать устройство. Не устанавливайте устройство вблизи воспламеняемых объектов.

# **Tisztítás és karbantartás**

• Tisztító- és súrolószerek használatát mellőzze. • Ne tisztítsa a készülék belsejét.

• Ne próbálja megjavítani a készüléket. Ha a készülék nem működik megfelelően, cserélje le egy új készülékre. • Ne merítse a terméket vízbe vagy más folyadékba.

• Törölje át a készülék külső felületeit egy puha, nedves törlőkendővel. Alaposan törölje szárazra a készüléket tiszta, száraz törlőkendővel.

**Támogatás**

.<br>Bégre van szüksége, illetve megjegyzése vagy javaslata lenne, keresse fel a www.nedis.com/support weboldalt

**Kapcsolat** NEDIS B.V., De Tweeling 28, 5215 MC 's-Hertogenbosch, Hollandia

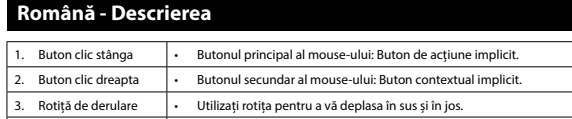

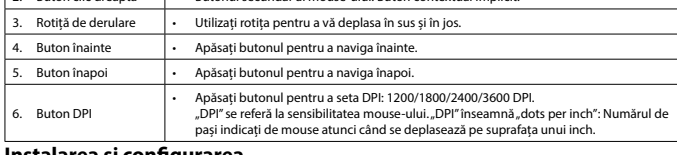

**Instalarea și configurarea**<br>- Conectați mula USB altispozitivului la portul USB al computerului dvs. Computerul va detecta automat dispozitivul.<br>- Descărcați software-ul de pe site-ul nostru.<br>- Pacă instalarea a fost fina

# **Siguranță**

- 
- **Instrucțiuni generale de siguranță**<br>
 Citți manualul pentru consultări ulterioare.<br>
 Citți manualul cu atenție inainte de utilizare Pastrați manualul pentru consultări ulterioare.<br>
 Producătorul nu este responsabil de
- 
- 
- 
- Nu utilizați dispozitivul în locuri cu umiditate ridicată, precum băi și piscine.<br>• Nu utilizați dispozitivul lângă căzi, dușuri, chiuvete sau alte recipiente cu apă.<br>• Nu atoperiți dispozitivul.<br>• Tineți d
- 
- 

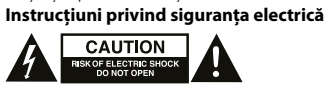

• Pentru a se reduce pericolul de electrocutare, acest produs va fi desfăcut numai de către un tehnician avizat, când este

- necesară depanarea.<br>
necesară depanarea.<br>
Deconectati produsul de la priza de retea sau alte echipamente în cazul aparitiei unei probleme.
- Deconectați produsul de la priza de rețea sau alte echipamente în cazul apariției unei probleme.<br>
 Nu utilizați dispozitivul atunci când cablul electric sau ștecherul sunt deteriorate sau defecte. În cazul în care cablu
- 

# • Nu utilizaţi un cablu prelungitor.

**Curățarea și întreținerea Avertisment!**

• Înainte de curățare sau întreținere, opriți întotdeauna dispozitivul, scoateți ștecărul din priză și așteptați să se răcească dispozitivul. • Nu folosiți solvenți sau agenți de curățare abrazivi.

# • Nu curățați interiorul dispozitivului. • Nu încercați să reparați dispozitivul. Dacă dispozitivul nu funcționează corect, înlocuiți-l cu unul nou.

• Nu scufundați dispozitivul în apă sau în alte lichide.

• Curățați exteriorul dispozitivul cu o cârpă umedă și moale. Uscați bine dispozitivul cu o cârpă curată și uscată.

# **Suport**

e nevoie de asistență sau aveți comentarii sau sugestii, vizitați www.nedis.com/support

# **Contact** NEDIS B.V., De Tweeling 28, 5215 MC 's-Hertogenbosch, Țările de Jos

- **Русский Описание**
- 1. Левая кнопка Основная кнопка мыши: Рабочая кнопка по умолчанию.

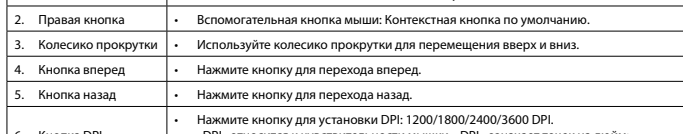

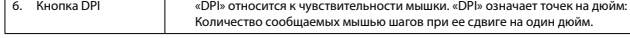

- 
- **Установка и наладка**<br>• Подключите USB-разъем устройства к USB-порту компьютера. Компьютер автоматически обнаружит устройство.<br>• Загрузите программное обеспечение с нашего сайта.<br>• После успешного завершения установки мож

# **Требования безопасности**